# **Учреждение образования «Гродненский государственный аграрный университет»**

## **УТВЕРЖДАЮ Ректор**

**\_\_\_\_\_\_\_\_\_\_\_\_\_\_\_\_В.К.Пестис «\_\_\_»\_\_\_\_\_\_\_\_\_\_\_\_\_\_2018 г. Регистрационный № УД- \_\_\_\_/уч.** Тестис<br>018 г.<br>/Д. <u>— /</u>уч.<br>— суч.

# **ИНФОРМАЦИОННЫЕ ТЕХНОЛОГИИ**

**Учебная программа учреждения высшего образования по учебной дисциплине для специальности** ИНФОРМАЦИОННЫЕ ТЕХНОЛОГИИ<br>Учебная программа учреждения высшего образо

**1-74 03 01 «Зоотехния»**

**2018**

# **СОСТАВИТЕЛИ:**

Т.Н.Изосимова, заведующий кафедрой информатики и экономико математического моделирования в агропромышленном комплексе Учреждения образования «Гродненский государственный аграрный университет», кандидат физико-математических наук, доцент THE HAGEINGING, STREET WAS SERVED TO DEVELOP THE MANUFACTURE SUBJECTED AND MONETARY DESCRIPTION OF THE MANUFACTURE OF THE MANUFACTURE SUBJECTED THE MANUFACTURE OF THE MANUFACTURE OF THE MANUFACTURE OF THE MANUFACTURE OF TH

## **РЕКОМЕНДОВАНА К УТВЕРЖДЕНИЮ:**

Кафедрой информатики и экономико-математического моделирования в агропромышленном комплексе

(протокол № 1 от 27.08.2018);

Методическим советом Учреждения образования «Гродненский государственный аграрный университет»

 $(np$ отокол  $\mathcal{N}_2$  от )

Ответственный за редакцию Т.Н.Изосимова

Ответственный за выпуск Т.В.Снопко

#### **ПОЯСНИТЕЛЬНАЯ ЗАПИСКА**

#### **Цели и задачи учебной дисциплины**

Цель преподавания дисциплины – формирование навыков эффективного применения компьютерных информационных технологий для обработки данных и решения профессиональных задач.

Задачи дисциплины:

- дать основные теоретические знания о базовых понятиях информационных технологий;
- выработать навыки по созданию, оформлению и обработке документов с использованием информационных технологий, проектированию и разработке простейших баз данных и Web-приложений. предсолжавать самона генетингина самонно и базовах понятиях информационных<br>
так основно теоретинины и собранизации с собранизации с денения с денения и собранизации с предсолжавать на продолжавать и собранизации с предсо

**Место учебной дисциплины в системе подготовки специалиста с высшим образованием**

Дисциплина входит в естественно-научный модуль раздела «Государственный компонент» типового учебного плана по специальности 1-74 03 01 «Зоотехния».

Освоение дисциплины базируется на компетенциях, приобретенных ранее студентами при изучении компьютерных информационных технологий в школе.

Знание дисциплины требуется при изучении таких курсов как «Компьютеризация племенного учета», «Основы научных исследований и биометрии», при выполнении курсовых, научных и дипломных работ и т.д.

#### **Требования к уровню освоения содержания учебной дисциплины**

В результате изучения дисциплины студент должен закрепить и развить следующие академические (АК) и социально-личностные (СЛК) компетенции.

АК-1. Уметь применять базовые научно-теоретические знания для решения теоретических и практических профессиональных задач.

АК-2. Владеть сравнительным анализом.

АК-3. Уметь работать самостоятельно.

АК-4. Владеть междисциплинарным подходом для решения задач.

АК-5. Иметь навыки при работе с компьютерной техникой.

СЛК-1. Обладать способностью к межличностным коммуникациям.

СЛК-2. Уметь работать в коллективе.

В результате изучения дисциплины студент должен обладать следующими профессиональными компетенциями (ПК).

ПК-1. Формировать текстовые документы.

ПК-2. Создавать электронные таблицы для анализа данных и решения профессиональных задач.

ПК-3. Проектировать, создавать и использовать базы данных.

ПК-4. Создавать динамические презентации.

ПК-5. Использовать информационные ресурсы Internet.

ПК-6. Создавать простейшие Web-приложения.

ПК-7. Работать с научной литературой.

Для приобретения профессиональных компетенций ПК-1 – ПК-7 в результате изучения дисциплины студент должен знать:

- базовые понятия информационных технологий;

- принципы действия и структурную организацию компьютеров и компьютерных сетей;

- назначение и особенности функционирования программного обеспечения;

- перспективы развития аппаратного и программного обеспечения компьютерных информационных технологий;

- принципы работы в ОС Windows;

- основные возможности приложений Microsoft Office;

- методы защиты информации;

- принципы организации баз данных и их проектирования;

- назначение, архитектуру, функциональные возможности СУБД и направления их развития;

- основные понятия, определения и классификацию компьютерных сетей;

- информационные ресурсы Internet;

- основные возможности проектирования Web-страниц;

Уметь и быть способным:

- применять методы математического анализа и компьютерные информационные технологии в практической деятельности;

- создавать и оформлять документы;

- создавать динамические презентации;

- использовать табличные процессоры для анализа данных и решения задач;

- проектировать, создавать и использовать базы данных;

- использовать глобальную сеть Интернет для поиска и размещения информации;

- создавать простейшие Web-страницы;

- использовать информационные технологии при решении профессиональных и научноисследовательских задач.

#### **Общее количество часов и количество аудиторных часов**

На усвоение дисциплины максимально отводится 120 часов, из которых 70 часов аудиторных (примерное распределение аудиторных занятий: лекции – 16 часа, лабораторные занятия – 54 часов).

#### **Форма получения высшего образования**

При изучении дисциплины предусмотрены такие формы обучения: дневная, заочная, дневная и заочная ССО.

#### **Распределение аудиторного времени по видам занятий, курсам и семестрам**

Дисциплина для дневной формы обучения изучается во 2 семестре, при этом аудиторное время делится: 16 лекционных и 54 часов лабораторных занятий.

#### **Формы текущей аттестации по учебной дисциплине**

Оценка учебных достижений студента проводится на зачете. Для оценки учебных достижений студентов используются критерии, утвержденные Министерством образования Республики Беларусь. - окношно колонии постояния и сассофикацию компьютерных сетей:<br>
- информационные песропении превсигрования Web-странни;<br>
- основные волоковогоси превсигрования Web-странни;<br>
- Уметь и быть свобствики;<br>
Yes a folio measur

Оценка промежуточных учебных достижений студентов осуществляется в соответствии с избранной кафедрой шкалой оценок.

Для оценки достижений студентов используется следующий диагностический инструментарий (проверяются компетенции):

- выступление студента на конференции по подготовленному реферату (АК-1, АК-3, АК-4, АК-5, СЛК-1, СЛК-2, ПК-6);

- проведение текущих контрольных опросов по отдельным темам (ПК-1 – ПК-7);

- защита выполненных на лабораторно-практических занятиях индивидуальных заданий (АК-3, АК-5, СЛК-1, ПК-1– ПК-7);

- защита выполненных в рамках управляемой самостоятельной работы индивидуальных заданий (АК-1, АК-3, АК-5, СЛК-1, ПК-1 – ПК-7);

- сдача зачета по дисциплине (АК-1 – АК-5, ПК-1 – ПК-7).

# **СОДЕРЖАНИЕ УЧЕБНОГО МАТЕРИАЛА**

#### **Тема 1. Введение в информационные технологии. Операционные системы**

*Информатика и информационные технологии в современном мире: проблемы и перспективы развития.*

*Из истории развития вычислительной техники.*

*Устройство персонального компьютера.*

*Программное и прикладное обеспечение персонального компьютера.*

*Проблема защиты информации.*

*Организация работы на компьютере.*

*Назначение, функции и принципы построения операционной системы.*

*Операционная система Windows. Файловые менеджеры.*

**Тема 2. Подготовка документов средствами текстового процессора Microsoft Word**

*Обзор возможностей MS Word.*

*Интерфейс приложения. Настройка параметров MS Word.*

*Работа с документом.* Настройка вида документа: режимы просмотра, масштаб, отображение знаков форматирования. Создание, сохранение, поиск, рассылка, просмотр и печать документов. Перемещение по документу. Работа со структурой документа. и перенемнио размити вестносной тесники перенение полиции (Phyconomia) и состоянного полиции (Proposition of providination of a manufacture encontainment (Paper and a the phyposition of phyposition of phyposition and con

*Ввод и редактирование текста.* Выделение, копирование, перенос и удаление фрагментов документа. Команды повторения и отмены. Поиск и замена фрагментов текста.

*Оформление документа.* Настройка параметров шрифта и абзаца. Работа со стилями. Списки. Буквица. Темы оформления документов. Оформление страниц. Колонки. Работа с колонтитулами. Нумерация страниц.

*Графические возможности Microsoft Word.* Вставка иллюстраций. Построение схем и диаграмм. Редактор формул.

*Таблицы.* Создание таблиц. Работа с макетом таблицы. Оформление таблицы. Работа с данными таблицы: сортировка, математическая обработка, форматы данных. Преобразование текста в таблицу и таблицы в текст.

*Обработка документов.* Языковые пакеты. Сноски. Ссылки и закладки. Создание оглавления. Предметный указатель. Внесение подписей к рисункам и таблицам.

*Использование Мастера слияния при подготовке документов.*

**Тема 3. Обработка информации с помощью электронных таблиц Microsoft Excel**

*Краткий обзор возможностей.*

*Организация интерфейса системы.*

*Структура рабочей книги.*

*Основные приемы работы в среде MS Excel.* Операции с листами и ячейками: добавление, выделение, копирование, перемещение, удаление. Правила построения таблиц. Ввод и редактирование данных в ячейке. Объединенные

ячейки. Форматы данных. Условное форматирование. Примечания. Заполнение ячеек последовательностью данных. Оформление ячеек, таблиц, листов. Добавление графических объектов. Скрытие данных. Закрепление областей. Защита ячеек и листов. Подготовка к печати.

*Вычисления.* Формулы. Ссылки на ячейки и диапазоны. Использование имен. Использование функций. Отображение формулы в ячейке. Обработка ошибок. *Диаграммы и графики.* Построение диаграмм и графиков. Типы диаграмм. Оформление и обработка диаграмм.

*Работа с данными списка.* Обработка списков с помощью формы данных. Быстрые сортировки и сортировки по нескольким полям. Средства поиска и фильтрации данных. Проверка данных.

*Средства анализа данных.* Установка дополнений. Анализ данных списка с использованием консолидации, сводных таблиц и промежуточных итогов. Работа со структурой таблицы. Пакет анализа данных. Подбор параметра. Таблица подстановки. Диспетчер сценариев.

*Связь Microsoft Excel с другими приложениями.*

#### **Тема 4. Создание презентаций в PowerPoint**

*Общие подходы к созданию презентаций.* Структура типичной презентации. Создание презентации на основе пустой презентации, из шаблона, на основе другой презентации.

*Работа со слайдами.* Создание слайдов. Режимы работы со слайдами в Microsoft PowerPoint. Выделение, копирование, перемещение и удаление слайдов. Изменение макета слайда. Добавление и оформление текста. Добавление изображений, таблиц, схем и диаграмм. Оформление слайдов. Использование колонтитулов. Анимация текста и объектов. Добавление звуковых эффектов, музыки, видеозаписей и звукового сопровождения. Использование функций Отображение формулы в ячейке. Обраблика онибол, Диархимов и и графики. Построение шатрамы.<br>
Доргиментие и обработка диаграмы.<br>
Доргиментие и обработка диаграмы.<br>
Доргиментие и обработка диаграмы.<br>
Д

*Создание заметок и раздаточных материалов. Печать презентации.*

*Настройка и демонстрация презентации.* Режимы демонстрации презентации. Настройка параметров демонстрации. Создание произвольного показа. Настройка времени показа слайдов и переходов. Управление демонстрацией. *Создание других видов презентаций:* фотоальбом, реклама-демонстрация и т.д. **Тема 5. Базы данных и СУБД**

*Введение в базы данных.* Основные понятия и терминология баз данных. Модели данных. Системы управления базами данных. Реляционные базы данных.

*СУБД MS Access.* Интерфейс и основные компоненты системы управления базами данных Microsoft Access. Параметры безопасности. Способы создания базы данных.

*Работа с таблицами.* Создание таблиц. Схема данных. Работа с данными. Добавление и редактирование данных. Поиск записей. Сортировка. Работа с данными при помощи фильтров.

*Использование запросов для работы с данными.* Создание запросов. Запросы на выборку данных. Параметрические запросы. Перекрестные запросы. Модифицирующие запросы. Назначение языка SQL.

*Проектирование форм и отчетов.* Средства создания форм и отчетов. Проектирование форм и отчетов в режиме Конструктора. Создание и использование макросов. Кнопочные формы. Настройка действий при открытии базы данных.

# **Тема 6. Компьютерные сети и Internet**

Введение в компьютерные сети. Основные понятия, определения классификация компьютерных сетей. Организация обмена информацией в компьютерных сетях. Локальные компьютерные сети. Топологии компьютерных сетей.

*Глобальная информационная сеть Интернет.* Принципы функционирования. Подключение. Характеристика основных ресурсов сети Интернет. Технология World Wide Web. Браузеры. Настройка параметров браузера. Средства просмотра и поиска информации. Электронная почта. Почтовые программы. *Возможности размещения информации в Интернет.* Введение в компьютерные сели. Основные понятия, определения в классификации компьютерных стеги. Основные компьютерных стеги. Показаные компьютерных стеги. Ноказаные компьютерных стеги. Ноказаные компьютерных стеги. Ноказ

*Проектирование web-страниц.* Технологии и средства создания web-страниц.

Язык гипертекстовой разметки текста HTML. Структура HTML-документа. Основные теги.

# **УЧЕБНО-МЕТОДИЧЕСКАЯ КАРТА (стационар)**

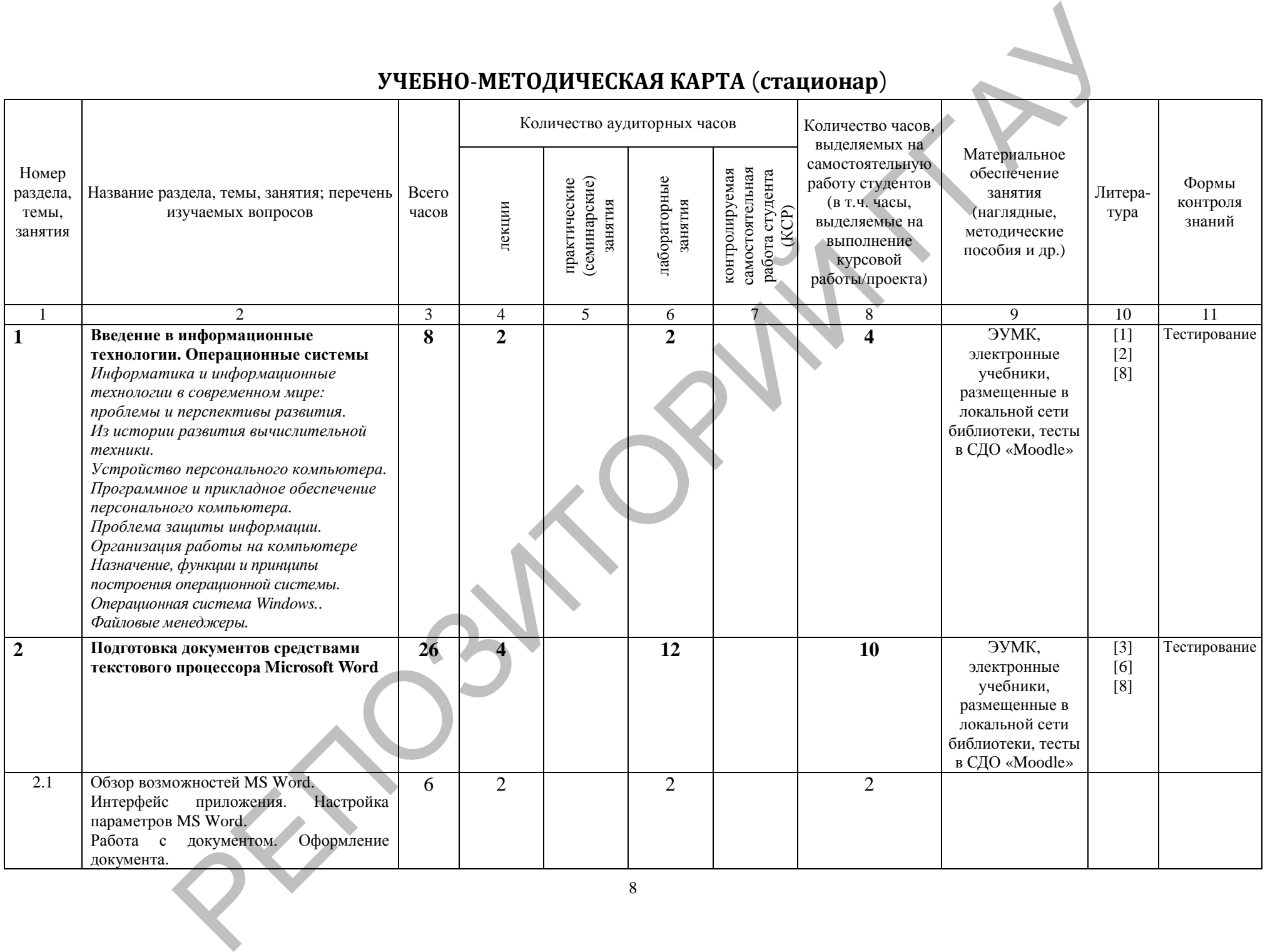

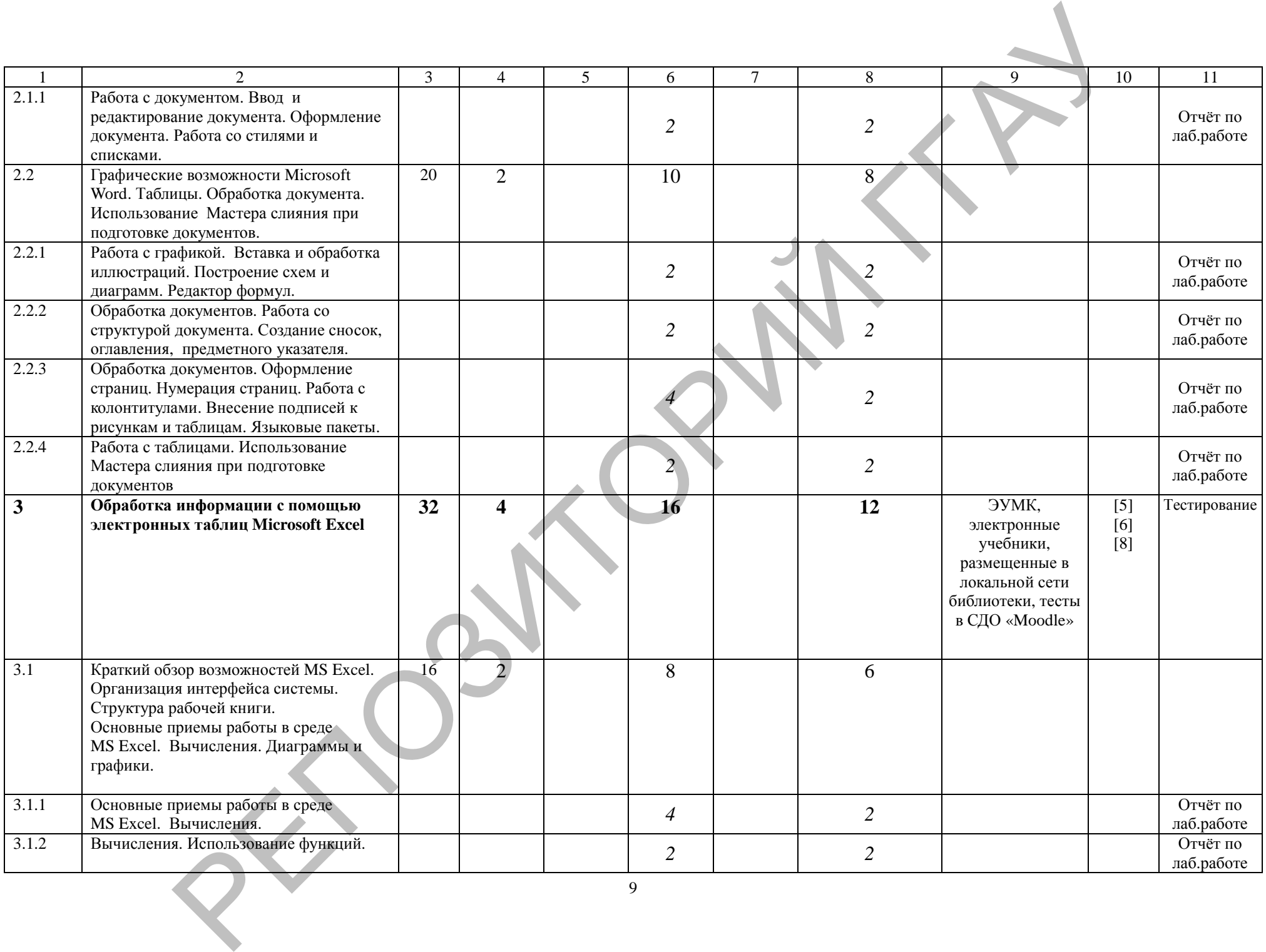

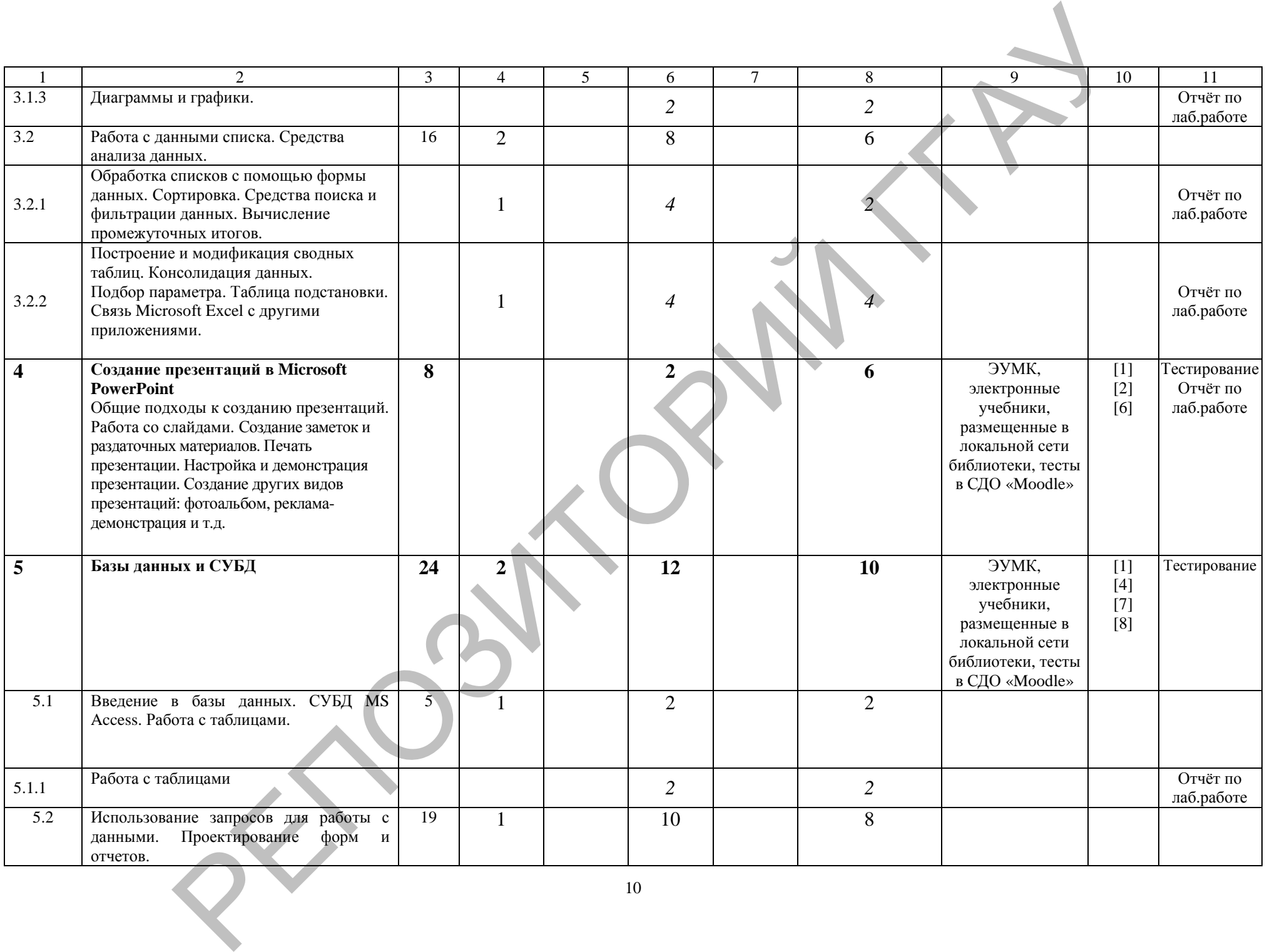

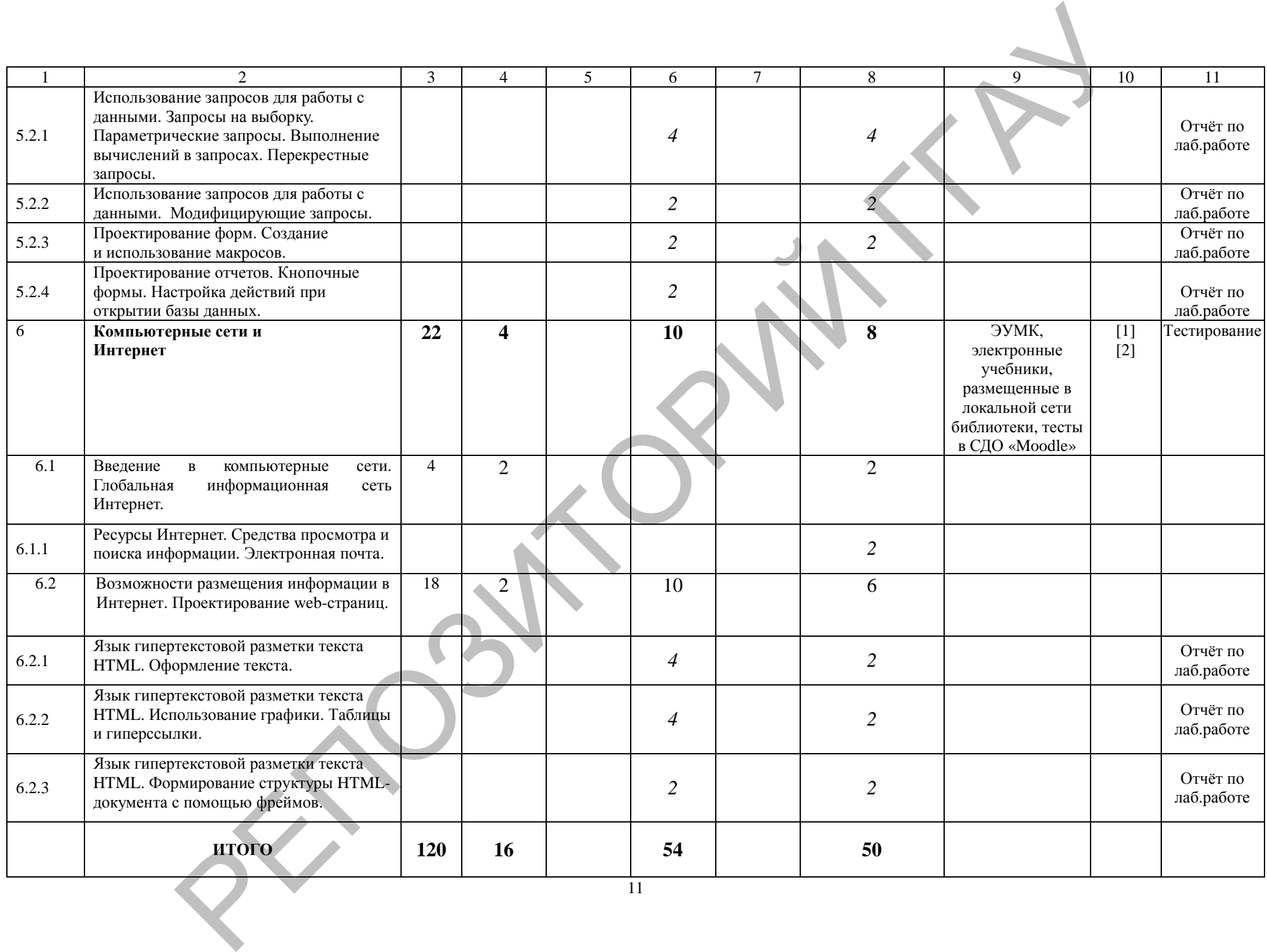

# **УЧЕБНО-МЕТОДИЧЕСКАЯ КАРТА (стационар ССО)**

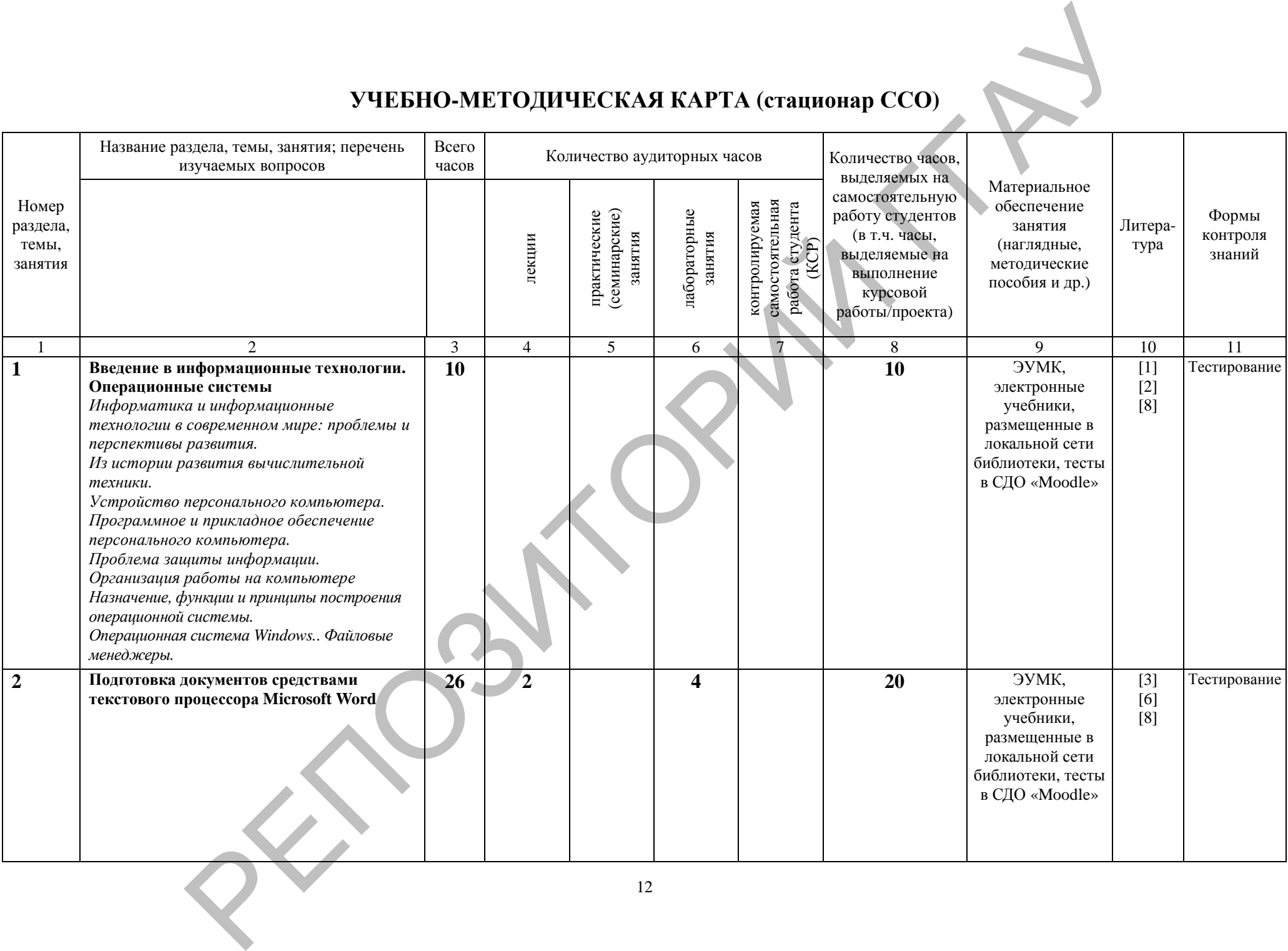

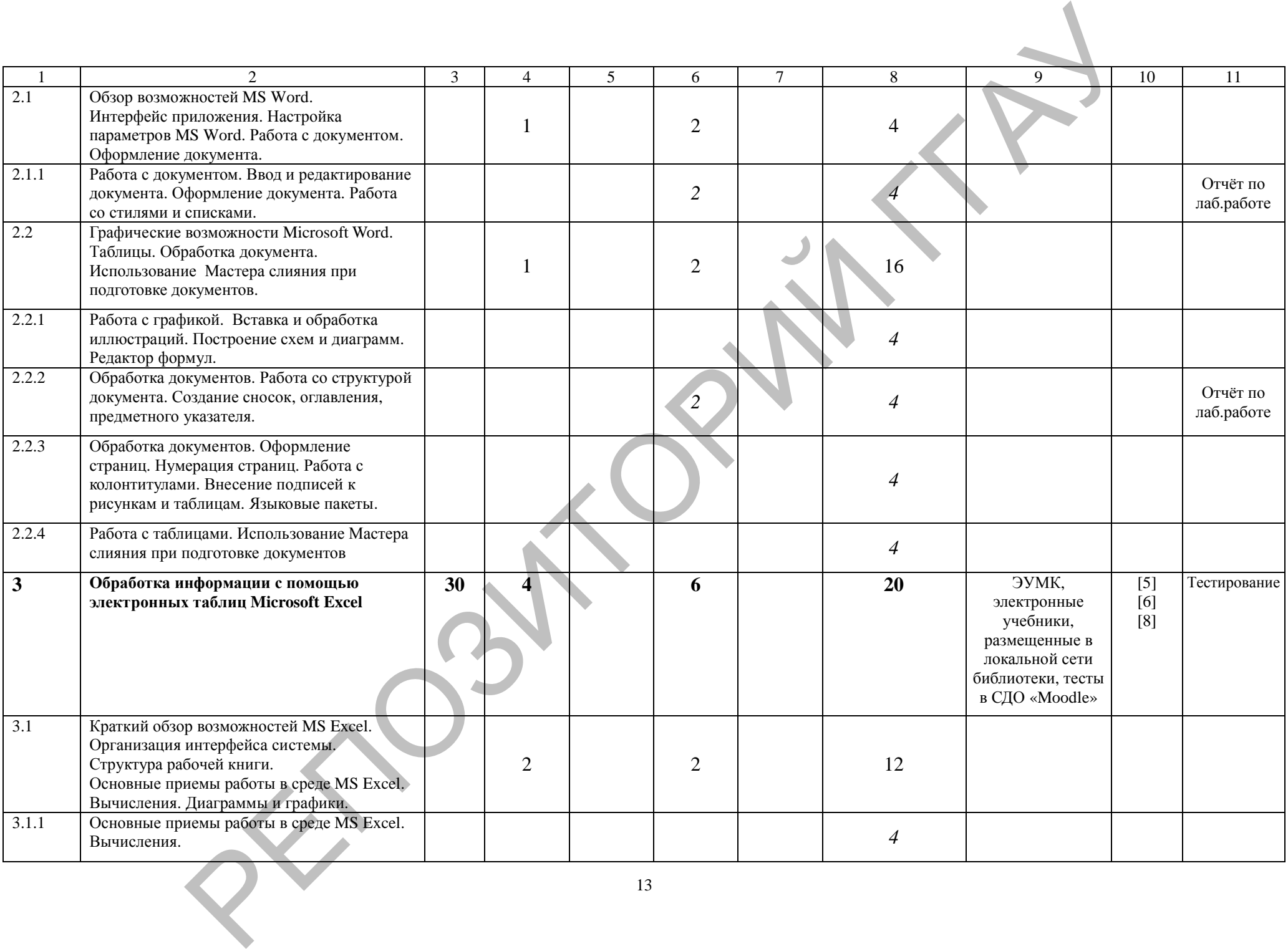

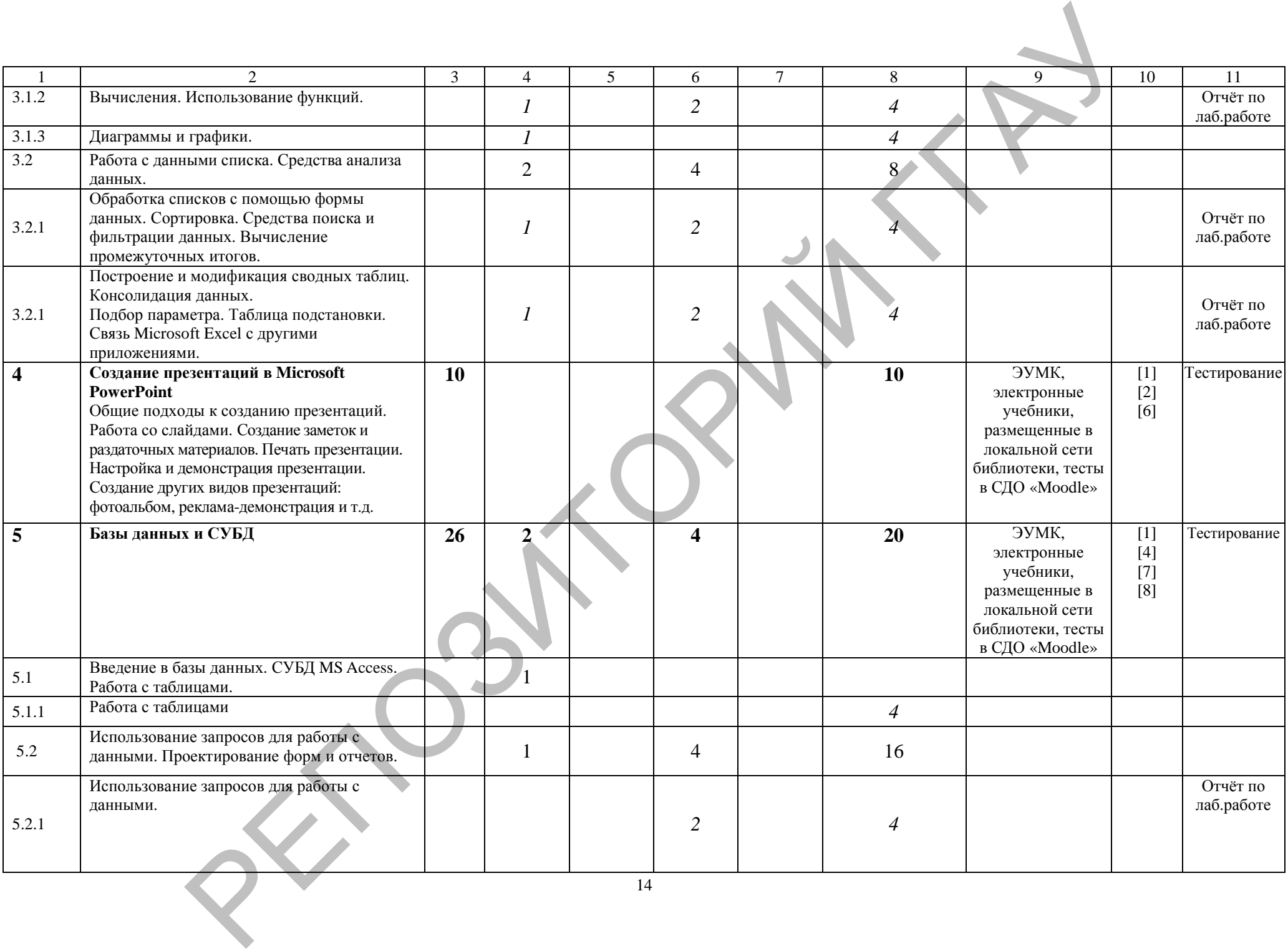

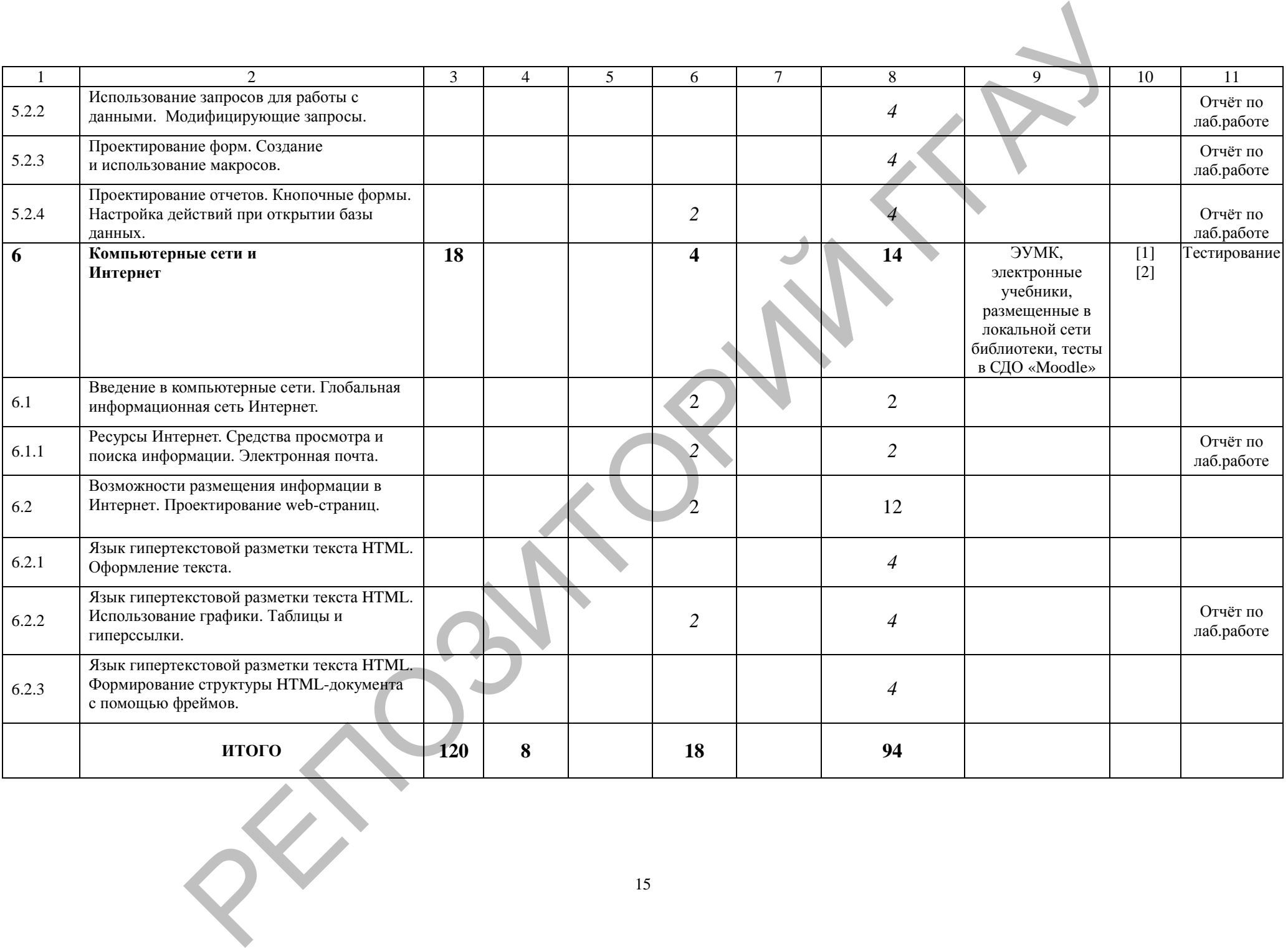

# **УЧЕБНО-МЕТОДИЧЕСКАЯ КАРТА (заочное)**

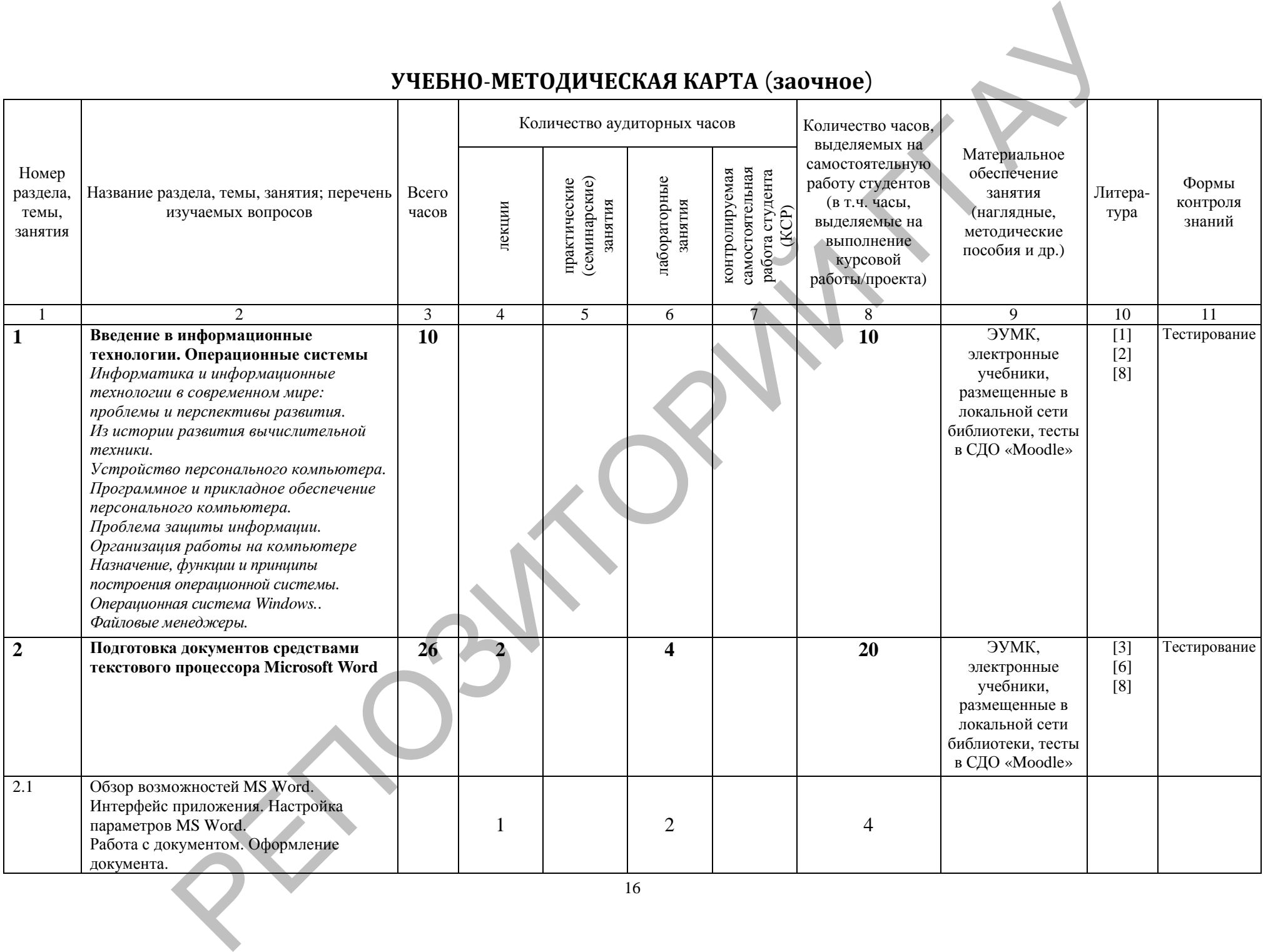

![](_page_16_Picture_598.jpeg)

![](_page_17_Picture_651.jpeg)

![](_page_18_Picture_293.jpeg)

## **ИНФОРМАЦИОННО-МЕТОДИЧЕСКАЯ ЧАСТЬ**

#### **Перечень рекомендуемой литературы**

*Основная литература:*

- 1. Ананьев, А.И. Самоучитель Visual Basic 6.0/ А.Ф.Федоров. СПб: БХВ-Петербург, 2003. – 624 с.
- 2. Астахова, И.Ф. SQL в примерах и задачах/ А.П.Толстобров, В.М.Мельников. – Мн.: ООО Новое знание, 2002. – 328с.
- 3. Базы данных: проектирование, реализация и сопровождение : учеб. мет.пособие / Т.Н.Изосимова, В.С.Захарова, В.В.Пентегов. – Гродно : ГГАУ, 2010 –149 с.
- 4. Буч, Г. Язык UML. Руководство пользователя/ Д.Рамбо, А.Джекобсон. М.:ДМК Пресс, 2001. – 520с.
- 5. Вильям, С. Криптография и защита сетей: принципы и практика. СПб: Питер, 2006. – 240с.
- 6. Дейт, К.Дж. Введение в системы баз данных. М.: Издательский дом «Вильямс», 2002. – 400с.
- 7. Дик Мак-Клелланд, Лори Ульрих Фуллер. Adobe Photoshop CS2. Библия пользователя = Photoshop CS2 Bible. — М.: Диалектика, 2007. — 944 с. — ISBN 0-7645-8972-5
- 8. Дунаев, В.В. Графика для web/ В.В.Дунаев. СПб: БХВ-Петербург, Армит, 2003. – 254с.
- 9. Дэвид Козье, Электронная коммерция.– М.: Издательско-торговый дом «Русская редакция», 1999
- 10. Изосимова Т.Н. Применение современных технологий обработки данных в научных исследованиях : монография / Т.Н. Изосимова, Л.В. Рудикова. – Гродно: ГГАУ, 2010. – 408 с. – ISBN 978-985-6784-68-5
- 11. Изосимова, Т.Н. Подготовка документов средствами текстового процессора Microsoft Word: учебно-методическое пособие / Т.Н. Изосимова, Ж.С. Oснового, антеонорудование и существенно политического политического последования (1.1 П. 2001 - 1.1 П. 2001 - 1.1 П. 2001 - 1.1 П. 2001 - 1.1 П. 2001 - 1.1 П. 2001 - 1.1 П. 2001 - 1.1 П. 2001 - 1.1 П. 2001 - 1.1 П. 200
	- Мордвинова. Гродно: ГГАУ, 2011 98 с. 12. Изосимова, Т.Н. Обработка информации с помощью электронных таблиц Microsoft Excel: учебно-методическое пособие / Т.Н. Изосимова, В.С. Захарова, В.В. Пентегов. – Гродно: ГГАУ, 2011 – 109 с.
	- 13. Изосимова, Т.Н. Система управления базами данных Microsoft Access 2007 : учеб.-мет. пособие / Т.Н.Изосимова, В.С.Захарова, В.В.Пентегов. – Гродно : ГГАУ, 2012. –94 с.
	- 14. Изосимова, Т.Н. Основы JavaScript : учеб.-мет. пособие / Т.Н.Изосимова, Н.А.Переверзева, Ж.С.Мордвинова. – Гродно : ГГАУ, 2012. – 63 с.
	- 15. Карла Роуз, Кейт Биндер. Освой самостоятельно Adobe Photoshop CS3 за 24 часа = Sams Teach Yourself Adobe Photoshop CS3 in 24 Hours. — 4-е изд. — М.: [Вильямс](http://ru.wikipedia.org/w/index.php?title=Вильямс_%28издательство%29&action=edit&redlink=1), 2007. — 512 с. — ISBN [978-5-8459-1312-8](http://ru.wikipedia.org/wiki/Служебная:BookSources/9785845913128)
	- 16. Квинт, И. HTML и CSS на 100 %. СПб: Питер, 2007. 520с.
	- 17. Комолова Н. В., Яковлева Е. С. Adobe Photoshop CS3. Мастер-класс + Видеокурс на DVD. — СПб.: БХВ-[Петербург](http://ru.wikipedia.org/wiki/БХВ-Петербург), 2007. — 752 с. — [ISBN](http://ru.wikipedia.org/wiki/Служебная:BookSources/9785977500906) [978-5-9775-0090-6](http://ru.wikipedia.org/wiki/Служебная:BookSources/9785977500906)
- 18. Конюховский, П.В. Экономическая информатика. Учебник для вузов/ Д.Н Колесов. – СПб: Питер, 2001.
- 19. Кулаков, Ю.А. Компьютерные сети/ Г.М.Луцкий. М. К. «Юниор»,1999. – 384с.
- 20. Мюррей, К. Новые возможности системы Microsoft Office 2007. М:Издательство «ЭКОМ», 2007. – 248 с.
- 21. Новикова Г.М. Корпоративные информационные системы: Учеб. пособие. – М.: РУДН, 2008. – 94 с.: ил.
- 22. Олифер, В.Г. Компьютерные сети. Принципы, технологии, протоколы/ Н.А.Олифер. – СПб: Питер, 2006. – 386с.
- 23. Основы информационных технологий: учеб. пособ.: В 2ч. Ч.2/ Т.Н.Изосимова, Н.П.Макарова, Н.А.Переверзева. – Гродно: ГрГУ, 2004.  $-135c.$
- 24. Пайк , М. Internet в подлиннике. СПб: ВНУ-Санкт-Петербург, 1996. 640 с.
- 25. Таненбаум, Э. Компьютерные сети. СПб: Питер, 2003. 992 с.
- 26. Тестирующие материалы по компьютерным информационным технологиям : учебно-методическое пособие / Т.Н.Изосимова и др.– Гродно : ГГАУ, 2009 – 94 с.
- 27. Тихомиров, Ю.В. Microsoft SQL Server 7.0. СПб: БХВ-Петербург,  $2001. - 360c.$
- 28. Федоров, А. JavaScript для всех. М.: КомпьютерПресс, 1998. 346с.
- 29. Хилайер, С. Программирование Active Server Page/ Д.Мизик. М.: Русская редакция, 1999. – 580с.
- 30. Шаньгин, В. Защита компьютерной информации Эффективные методы и средства. – ДМК Пресс, 2008. – 542 c.

*Дополнительная литература:*

- Грофф, Дж. SQL: Полное руководство/ П.Вайнберг. К.: Издательская группа BHV, 2001. – 578с.
- Гук, М. Аппаратные средства локальных сетей. Энциклопедия. СПб: Питер, 2000. – 576с.
- Данилов А.В, Диго С.М., Сорокин А.А. Корпоративные информационные системы: Учебное пособие, руководство по изучению дисциплины, практикум по курсу, учебная программа курсов / Московский государственный университет экономики, статистики и информатики. – М., 2004. – 60 с. М. Издательство «ЭКОМ», 2007. - 248 с.<br>
последов - П. Корпоратившев информационные системы: Учеб.<br>
21. Повихов, - М. Корпоратившев информационные системы: Учеб.<br>
22. Олифер, В.Г. Компьютерные сети. Принципы, технологии,
	- Дженнингс, Р. Использование Microsoft Access 2000. Специальное издание: учеб. пособ. – М.: Издательский дом «Вильямс», 2000. – 480с.
	- Дронов, В.А. JavaScript в wеb-дизайне. СПб: БХВ Петербург, 2002. 658с.
	- Лори, Б. Apache: Установка и использование/ П.Лори. Киев: BHV, 1997. – 386с.
	- Столингс, В. Современные компьютерные сети. СПб: Питер, 2003. 783 с.

# **ПРОТОКОЛ СОГЛАСОВАНИЯ УЧЕБНОЙ ПРОГРАММЫ УВО**

![](_page_21_Picture_400.jpeg)

## **ДОПОЛНЕНИЯ И ИЗМЕНЕНИЯ К УЧЕБНОЙ ПРОГРАММЕ УВО** на \_\_\_\_ / \_\_\_\_\_ учебный год

![](_page_21_Picture_401.jpeg)

Учебная программа пересмотрена и одобрена на заседании кафедры информатики и ЭММ в АПК (протокол № \_\_ от \_\_\_\_\_\_ 20\_\_ г.) (название кафедры)

Заведующий кафедрой

кандидат физ.-мат. наук, доцент  $T.H.M$ зосимова (ученая степень, ученое звание) (подпись) (И.О.Фамилия)

# УТВЕРЖДАЮ

Декан факультета  $\frac{RA}{R}$ ндидат экономических. наук, доцент  $\frac{1}{R}$  (подпись)  $\frac{A.B.\Gamma}{B}$  (И.О.Фамилия) (ученая степень, ученое звание)